# **ELEN 4017**

### Network Fundamentals Lecture 10 & 11

## **Purpose of lecture**

Chapter 2: Application Layer

• Web and HTTP (Caching)

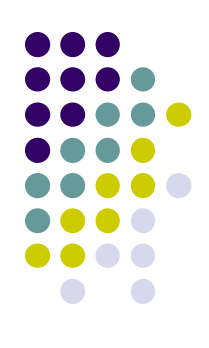

# **Web caches (proxy server)**

Goal: satisfy client request without involving origin server

- user sets browser: Web accesses via cache
- **•** browser sends all HTTP requests to cache
	- object in cache: cache returns object
	- else cache requests object from origin server, then returns object to client

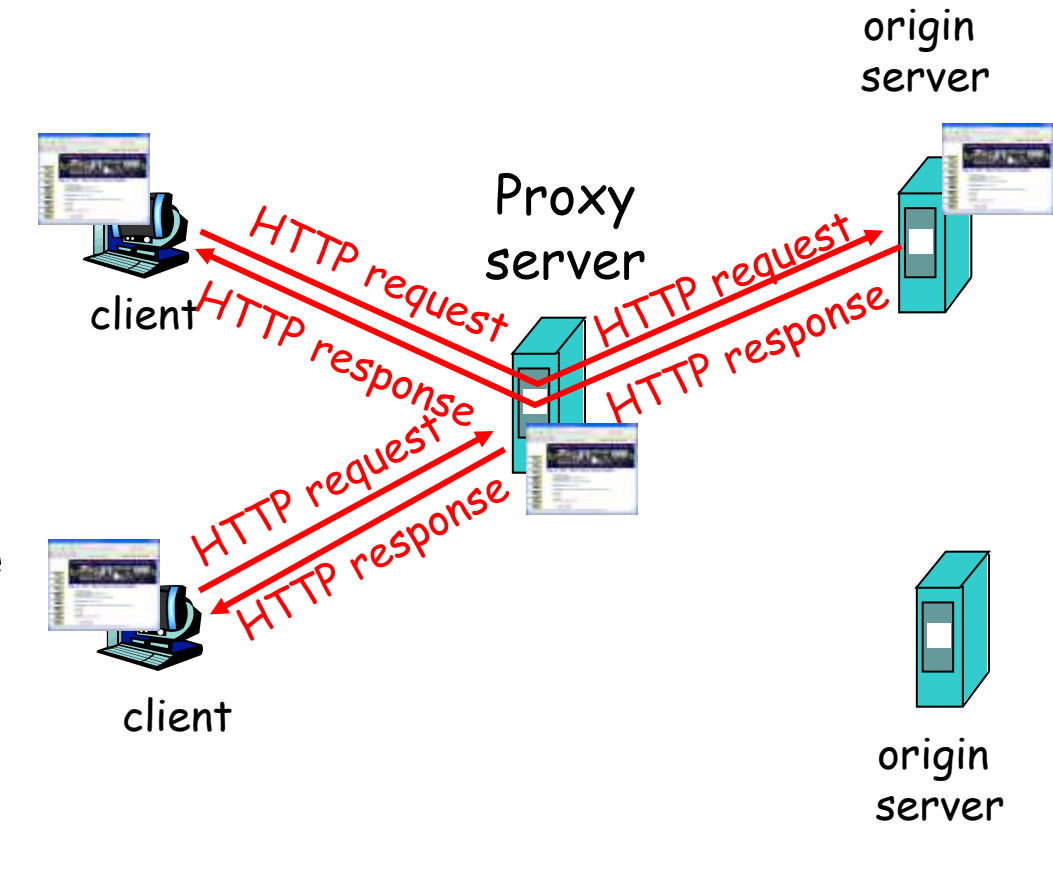

## **More about Web caching**

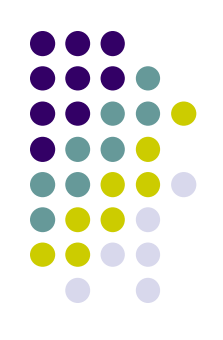

- cache acts as both client and server
- typically cache is installed by ISP (university, company, residential ISP)

#### Why Web caching?

- reduce response time for client request
- reduce traffic on an institution's access link.
- Internet dense with caches: enables "poor" content providers to effectively deliver content (but so does P2P file sharing)

### **Caching example**

#### **Assumptions**

- average object size = 100,000 bits  $\boxed{\parallel}$
- avg. request rate from institution's browsers to origin servers = 15/sec
- delay from institutional router to any origin server and back to router  $= 2$  sec

#### **Consequences**

- utilization on  $LAN = 15\%$
- utilization on access link  $= 100\%$
- total delay  $=$  Internet delay  $+$ access delay + LAN delay
	- $= 2$  sec + minutes + milliseconds

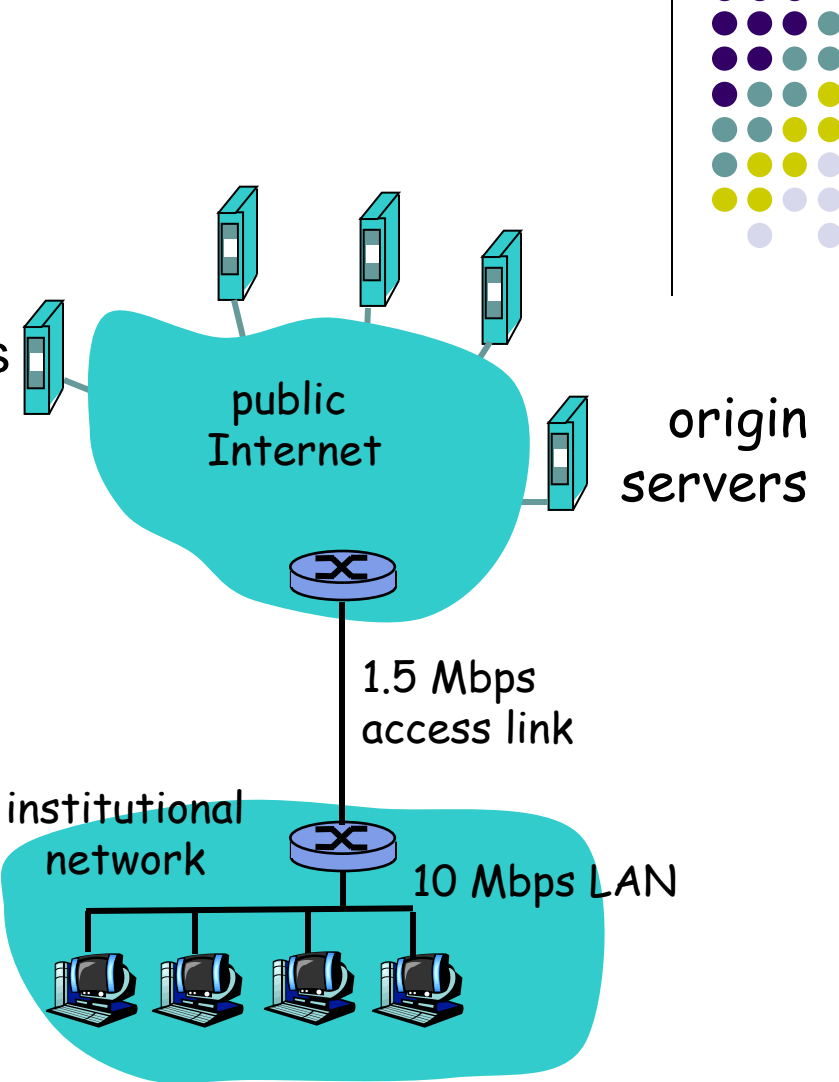

## **Caching example (cont)**

#### possible solution

 increase bandwidth of access link to, say, 10 Mbps

#### **consequence**

- utilization on  $LAN = 15%$
- utilization on access link  $= 15\%$
- Total delay  $=$  Internet delay  $+$ access delay + LAN delay
	- $= 2$  sec + msecs + msecs
- often a costly upgrade

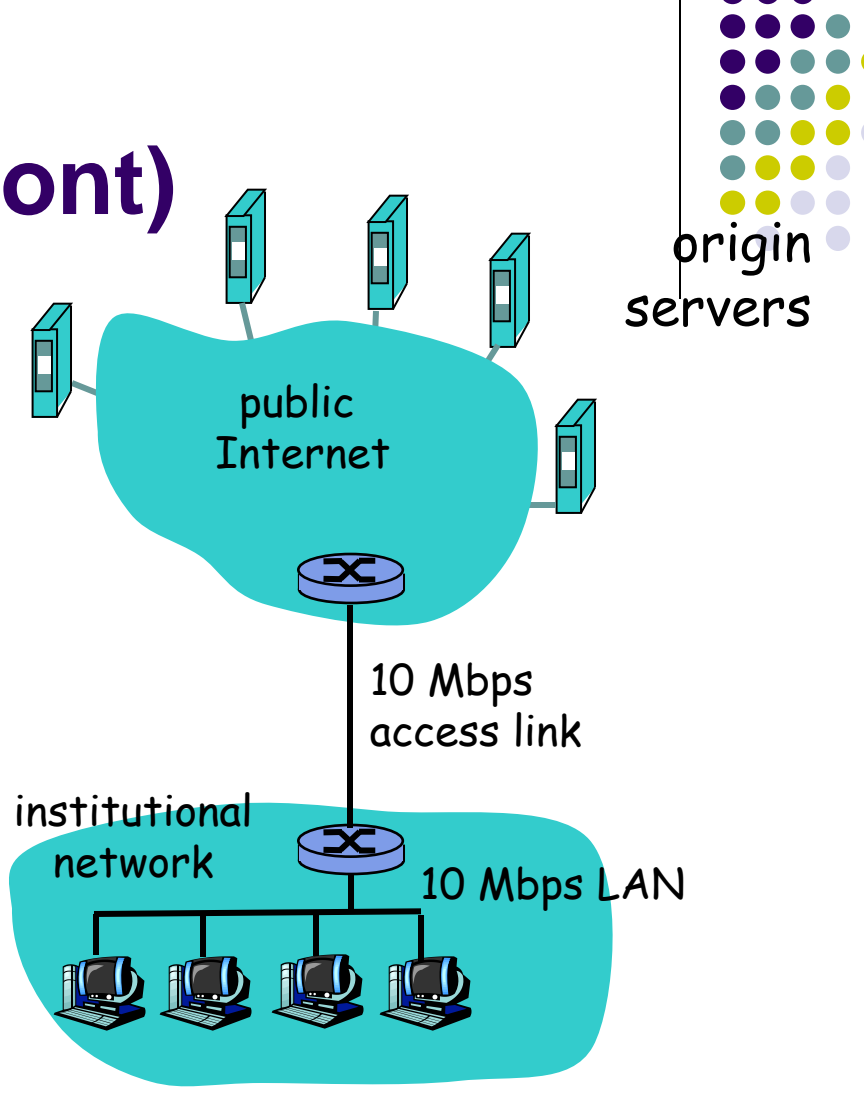

## **Caching example (cont)**

#### possible solution: install cache

• suppose hit rate is 0.4

#### **consequence**

- 40% requests will be satisfied almost immediately
- 60% requests satisfied by origin server
- utilization of access link reduced to 60%, resulting in negligible delays (say 10 msec)
- $\bullet$  total avg delay  $=$  Internet delay + access delay + LAN delay =  $.6*(2.01)$  secs + .4\*milliseconds < 1.4 secs

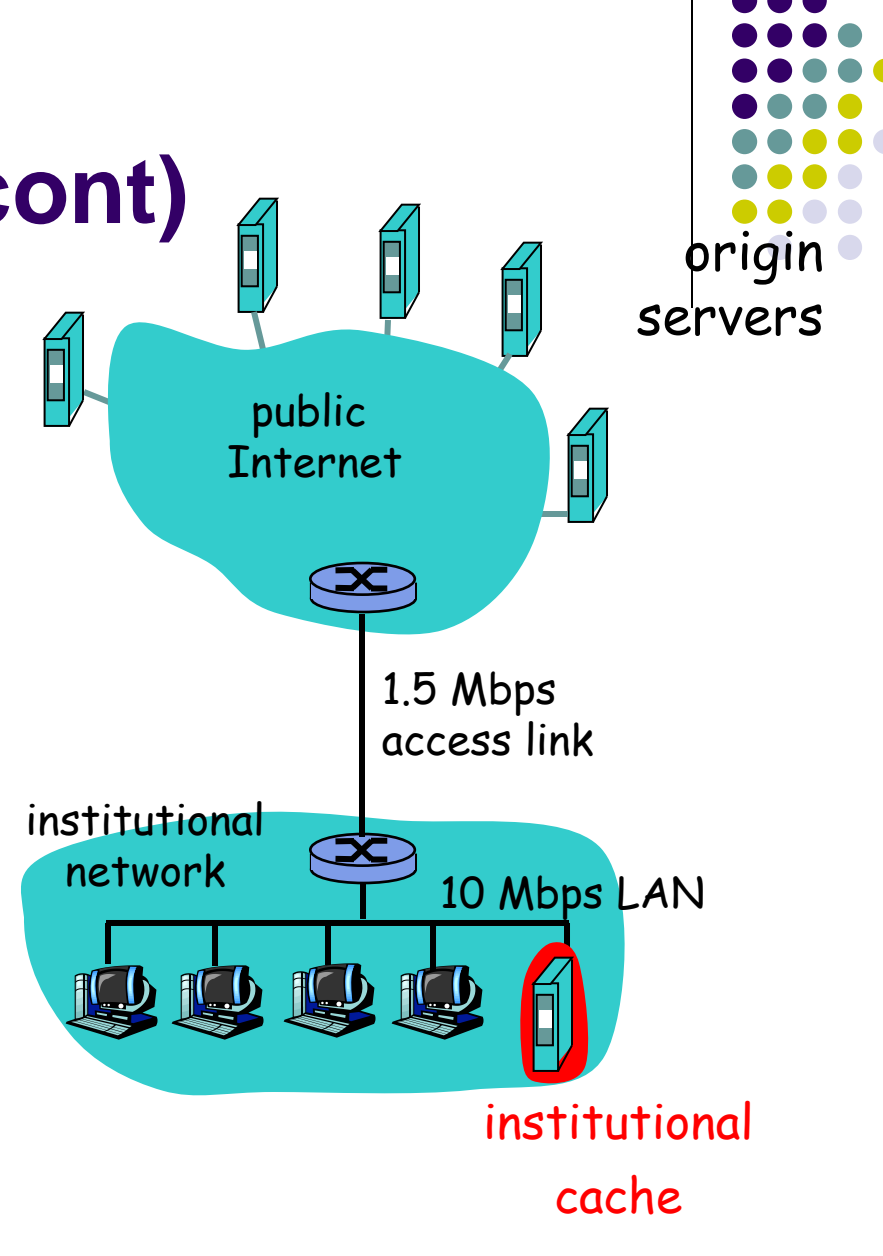

### **Conditional GET**

- Goal: don't send object if cache has up-to-date cached version
- cache: specify date of cached copy in HTTP request

**If-modified-since: <date>**

 server: response contains no object if cached copy is up-to-date:

**HTTP/1.0 304 Not Modified**

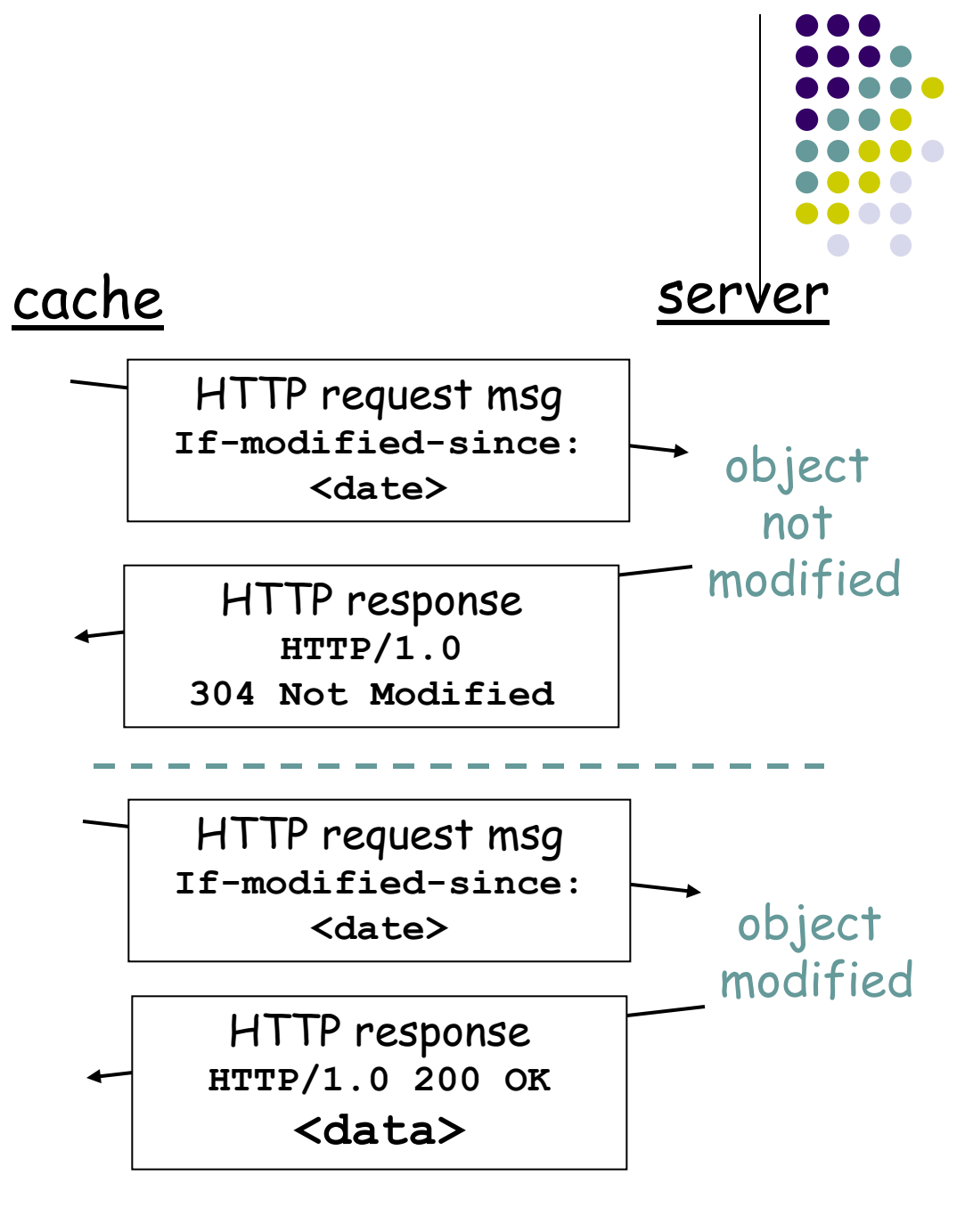

## **Purpose of lecture**

Chapter 2: Application Layer

• FTP and email

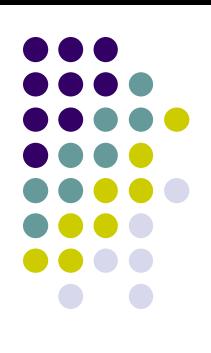

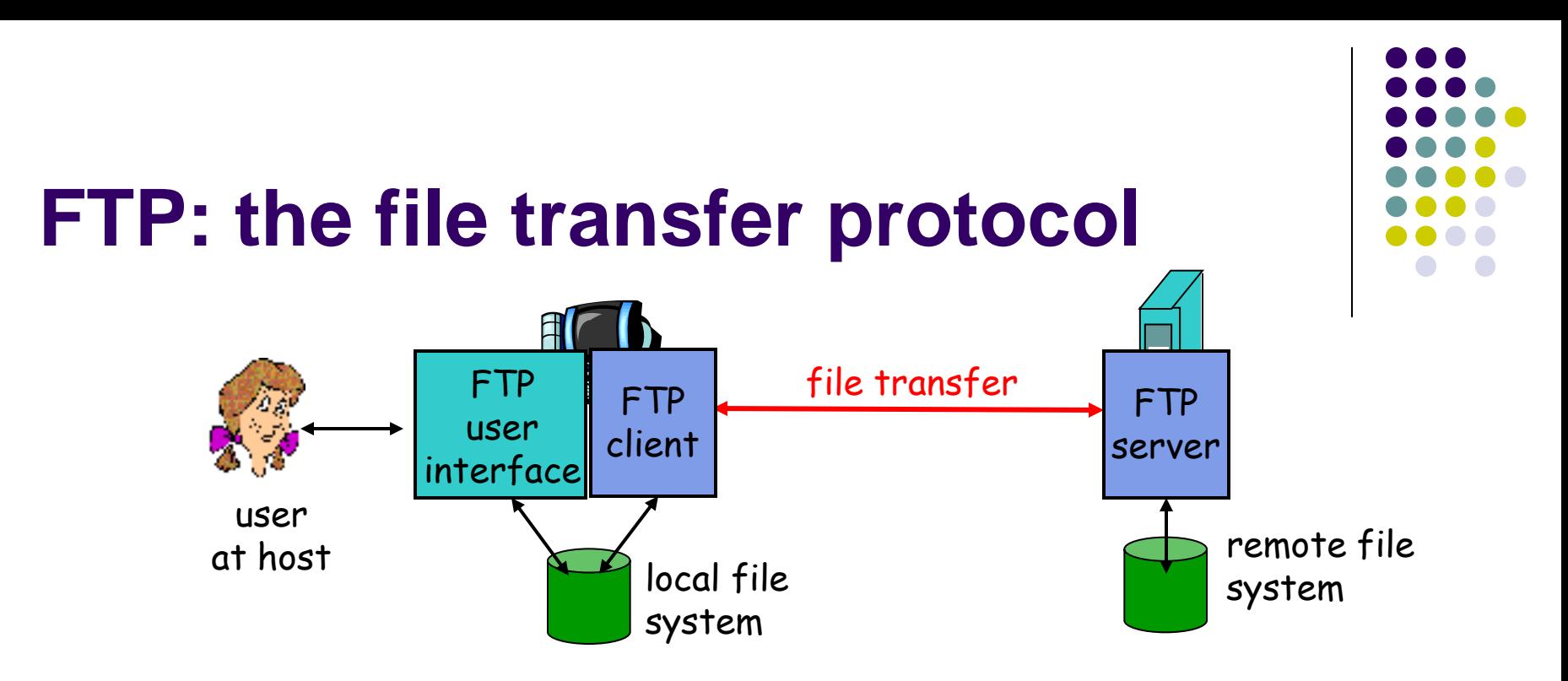

- transfer file to/from remote host
- client/server model
	- *client:* side that initiates transfer (either to/from remote)
	- *server:* remote host
- ftp: RFC 959
- ftp server: port 21

#### **FTP: separate control, data connections**

- FTP client contacts FTP server at port 21, TCP is transport protocol
- client authorized over control connection
- client browses remote directory by sending commands over control connection.
- when server receives file transfer command, server opens *2 nd* TCP connection (for file) to client
- after transferring one file, server closes data connection.

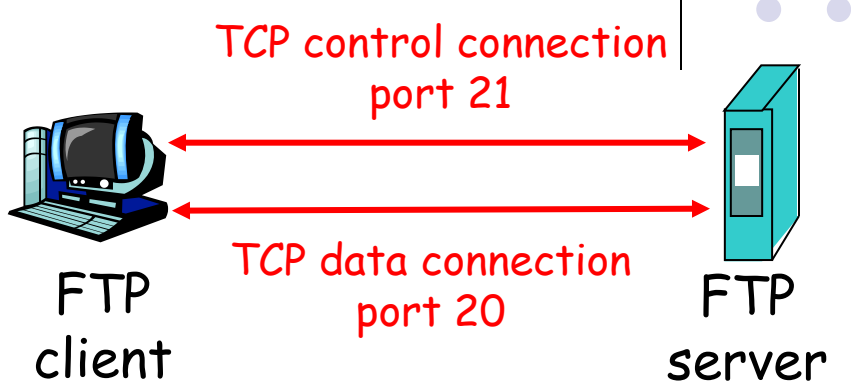

- server opens another TCP data connection to transfer another file.
- control connection: "out of band"
- FTP server maintains "state": current directory, earlier authentication

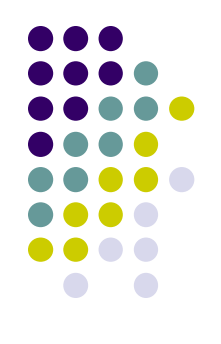

### **FTP commands, responses**

#### Sample commands:

- sent as ASCII text over control channel
- **USER** *username*
- **PASS** *password*
- **LIST** return list of file in current directory
- **RETR filename** retrieves (gets) file
- **STOR filename** stores (puts) file onto remote host

#### Sample return codes

- status code and phrase (as in HTTP)
- **331 Username OK, password required**
- **125 data connection already open; transfer starting**
- **425 Can't open data connection**
- **452 Error writing file**

## **Secure FTP (SCP)**

• Command line demo (SCP)

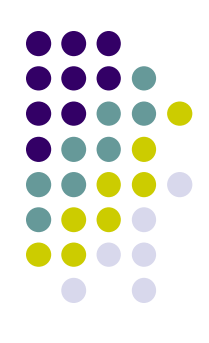

### **WinSCP**

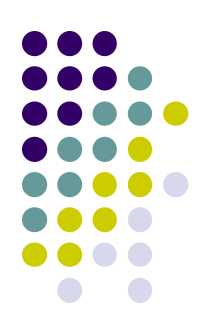

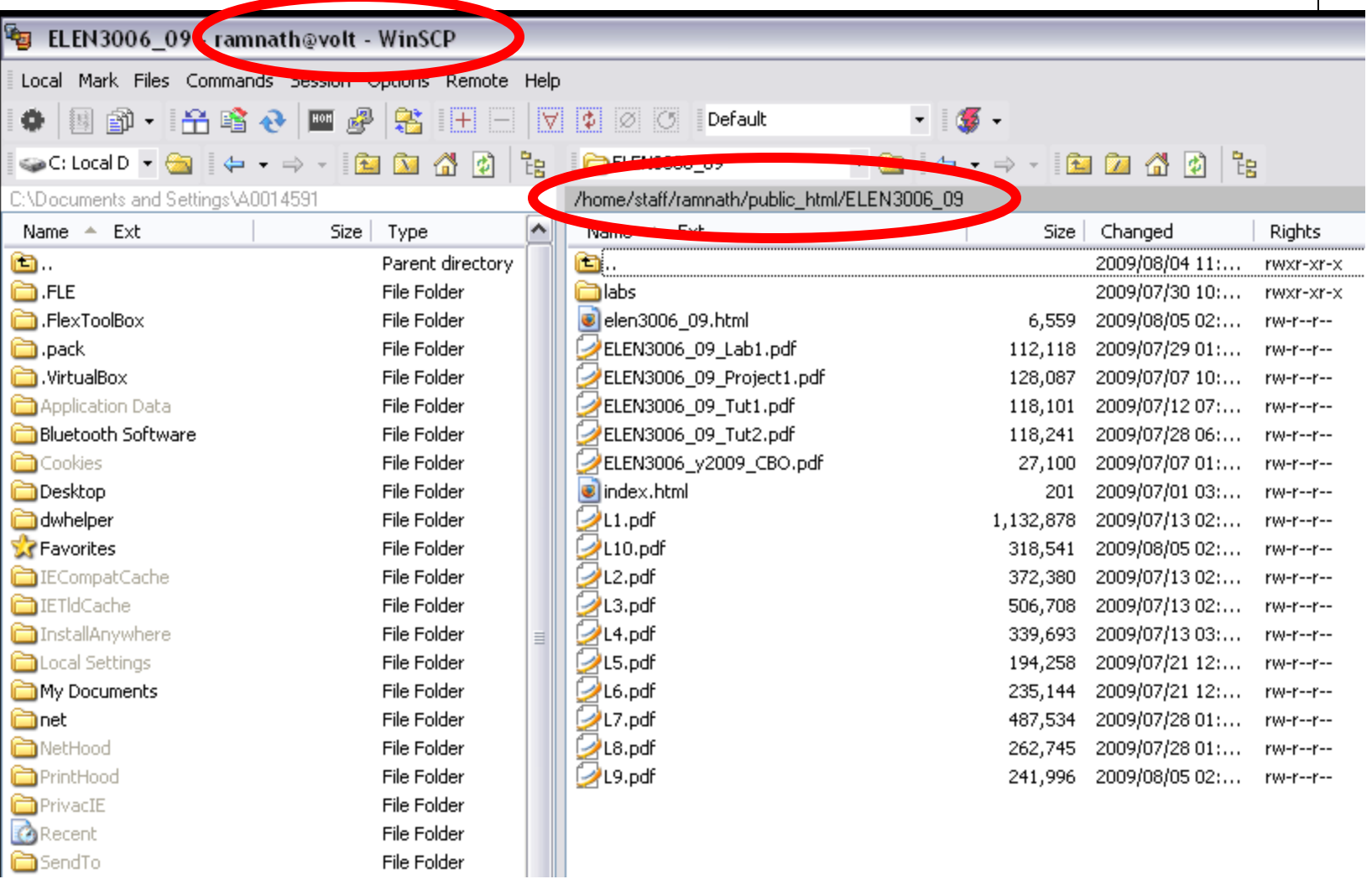

## **Purpose of lecture**

Chapter 2: Application Layer

- FTP
- Email

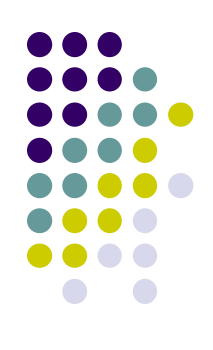

### **Electronic Mail**

#### Three major components:

- user agents
- mail servers
- simple mail transfer protocol: SMTP

#### User Agent

- a.k.a. "mail reader"
- composing, editing, reading mail messages
- e.g., Outlook, Thunderbird
- outgoing, incoming messages stored on server

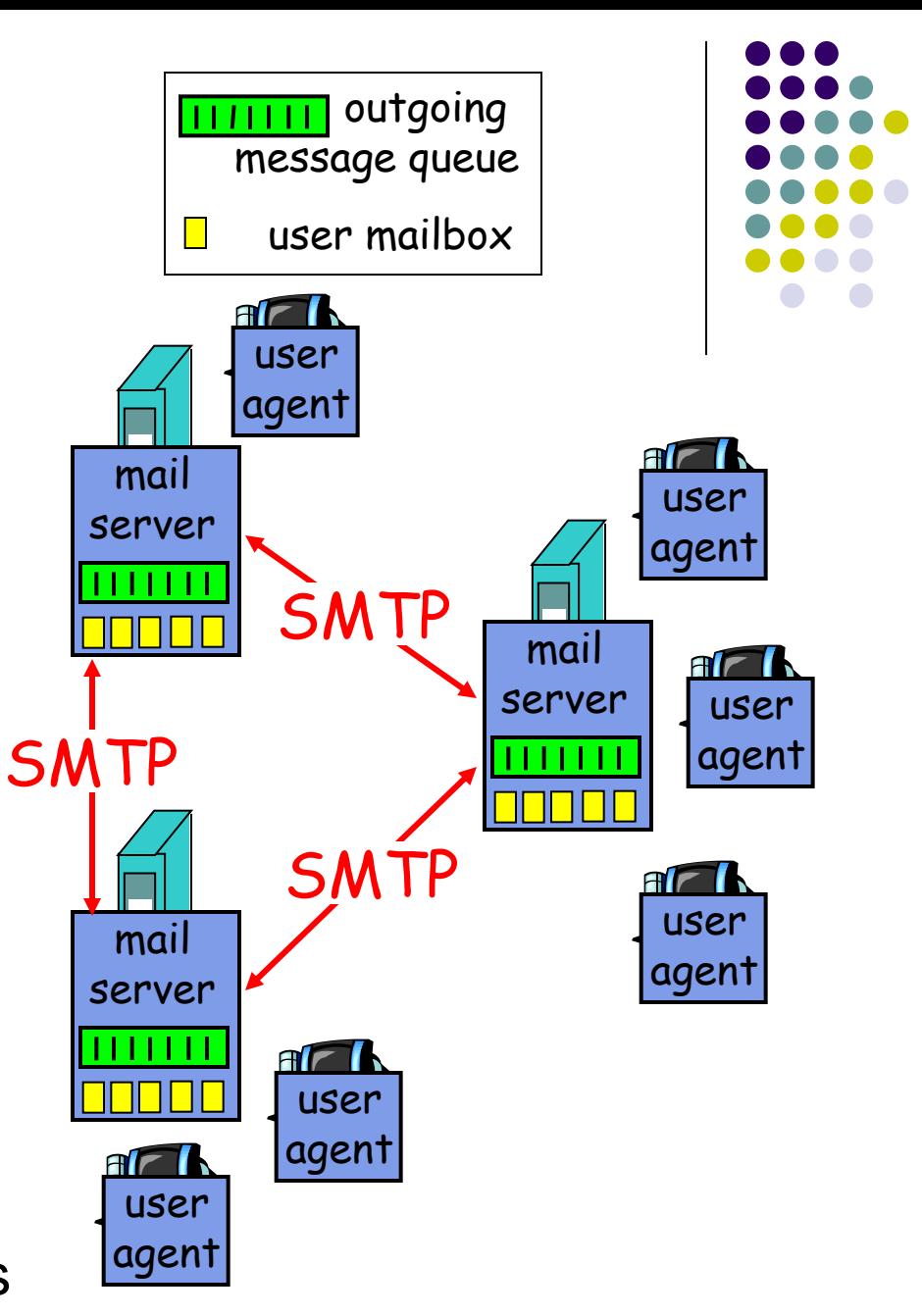

### **Electronic Mail: mail servers**

#### Mail Servers

- mailbox contains incoming messages for user
- message queue of outgoing (to be sent) mail messages
- SMTP protocol between mail servers to send email messages
	- client: sending mail server
	- "server": receiving mail server

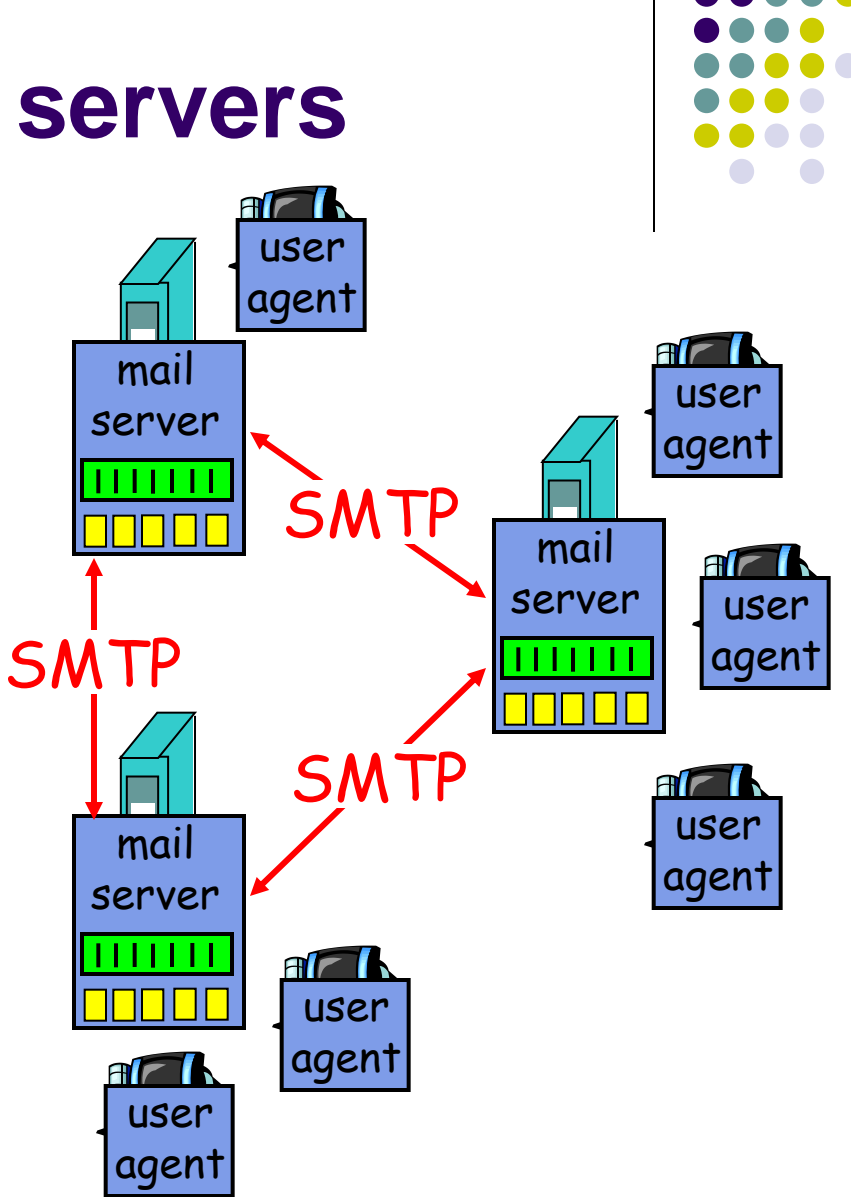

### **Electronic Mail: SMTP [RFC 2821]**

- uses TCP to reliably transfer email message from client to server, port 25
- direct transfer: sending server to receiving server
- three phases of transfer
	- handshaking (greeting)
	- **•** transfer of messages
	- closure
- command/response interaction
	- commands: ASCII text
	- response: status code and phrase
- messages must be in 7-bit ASCII

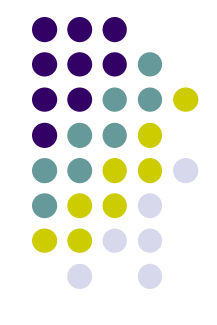

### **Scenario: Alice sends message to Bob**

- 1) Alice uses UA to compose message and "to" bob@someschool.edu
- 2) Alice's UA sends message to her mail server; message placed in message queue
- 3) Client side of SMTP opens TCP connection with Bob's mail server
- 4) SMTP client sends Alice's message over the TCP connection
- 5) Bob's mail server places the message in Bob's mailbox
- 6) Bob invokes his user agent to read message

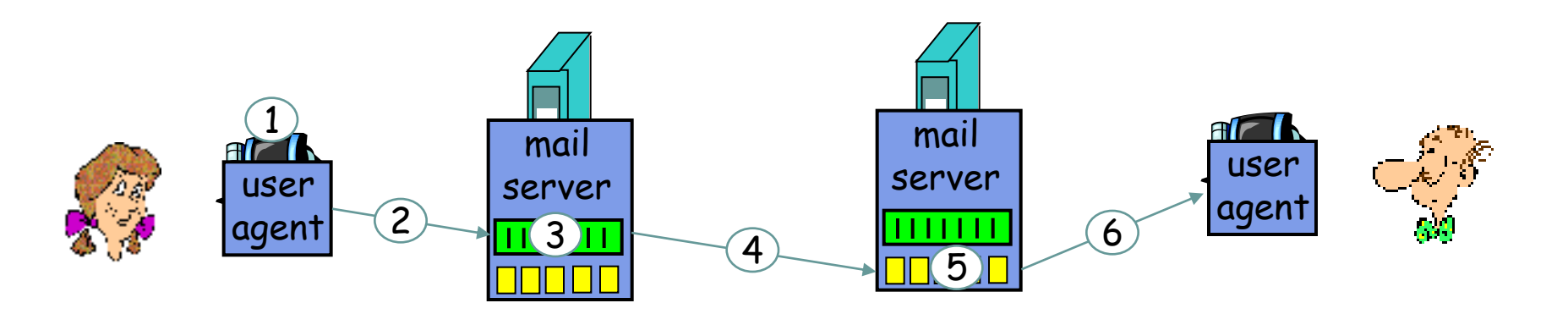

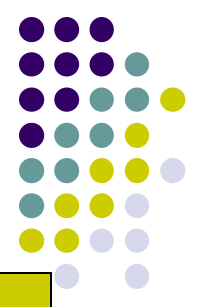

### **Sample SMTP interaction**

- **S: 220 hamburger.edu**
- **C: HELO crepes.fr**

**Server response after TCP conn opened**

- **S: 250 Hello crepes.fr, pleased to meet you**
- **C: MAIL FROM: <alice@crepes.fr>**
- **S: 250 alice@crepes.fr... Sender ok**
- C: RCPT TO: <bob@hamburger.edu>
- **S: 250 bob@hamburger.edu ... Recipient ok**
- **C: DATA**
- **S: 354 Enter mail, end with "." on a line by itself**
- **C: Do you like ketchup?**
- **C: How about pickles?**
- **C: .**
- **S: 250 Message accepted for delivery**
- **C: QUIT**
- **S: 221 hamburger.edu closing connection**

#### **Try SMTP interaction for yourself:**

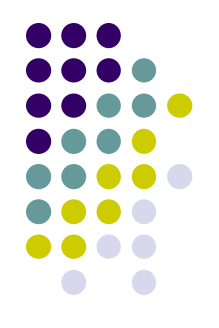

- **telnet servername 25**
- see 220 reply from server
- enter HELO, MAIL FROM, RCPT TO, DATA, QUIT commands

above lets you send email without using email client (reader)

## **SMTP: final words**

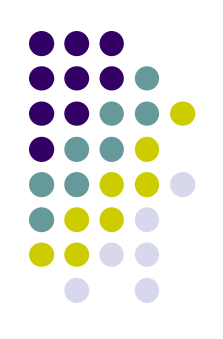

- SMTP uses persistent connections
- SMTP requires message (header & body) to be in 7 bit ASCII
- SMTP server uses CRLF.CRLF to determine end of message

#### Comparison with HTTP:

- HTTP: pull
- SMTP: push
- both have ASCII command/response interaction, status codes
- HTTP: each object encapsulated in its own response msg
- SMTP: multiple objects sent in multipart msg

### **Mail message format**

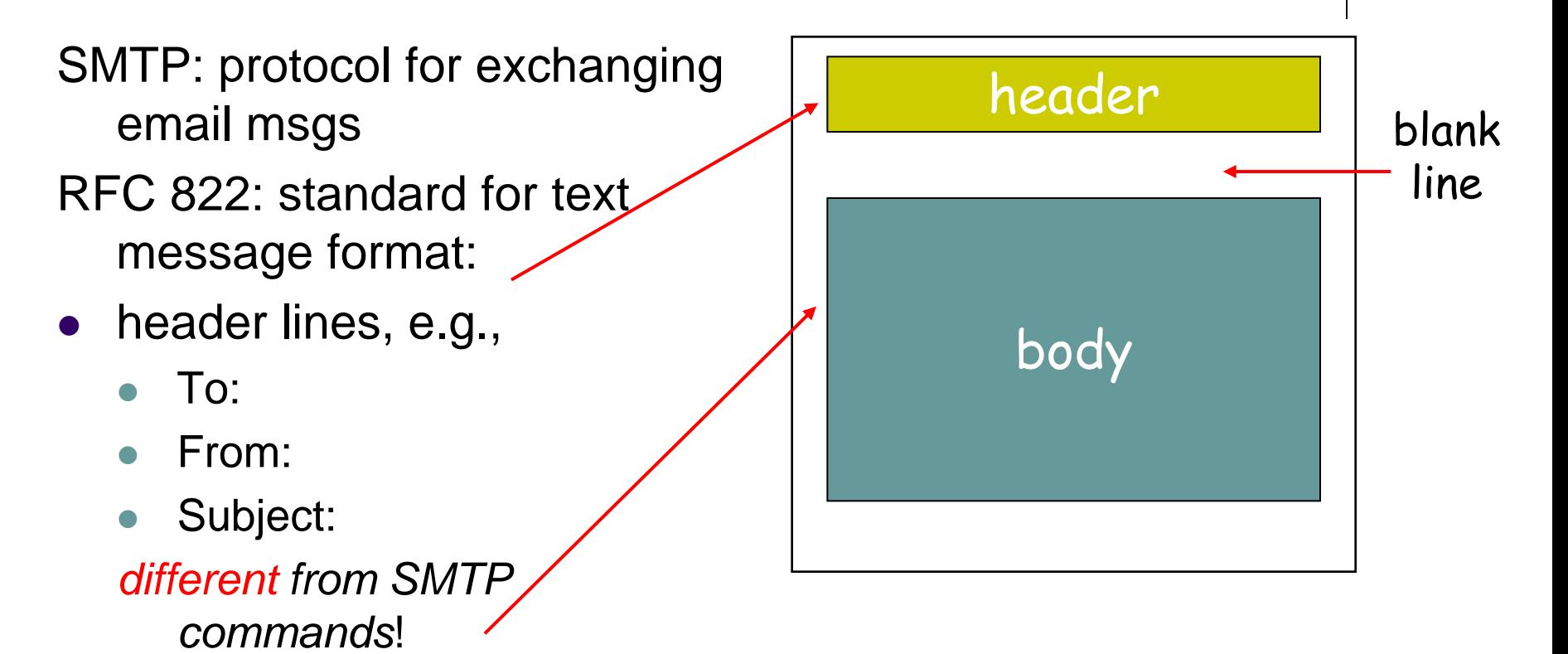

- body
	- the "message", ASCII characters only

#### **Message format: multimedia extensions**

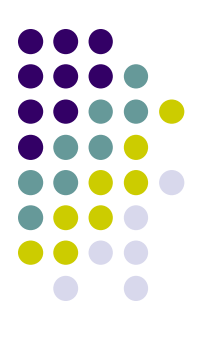

- MIME: multimedia mail extension, RFC 2045, 2056
- additional lines in msg header declare MIME content type

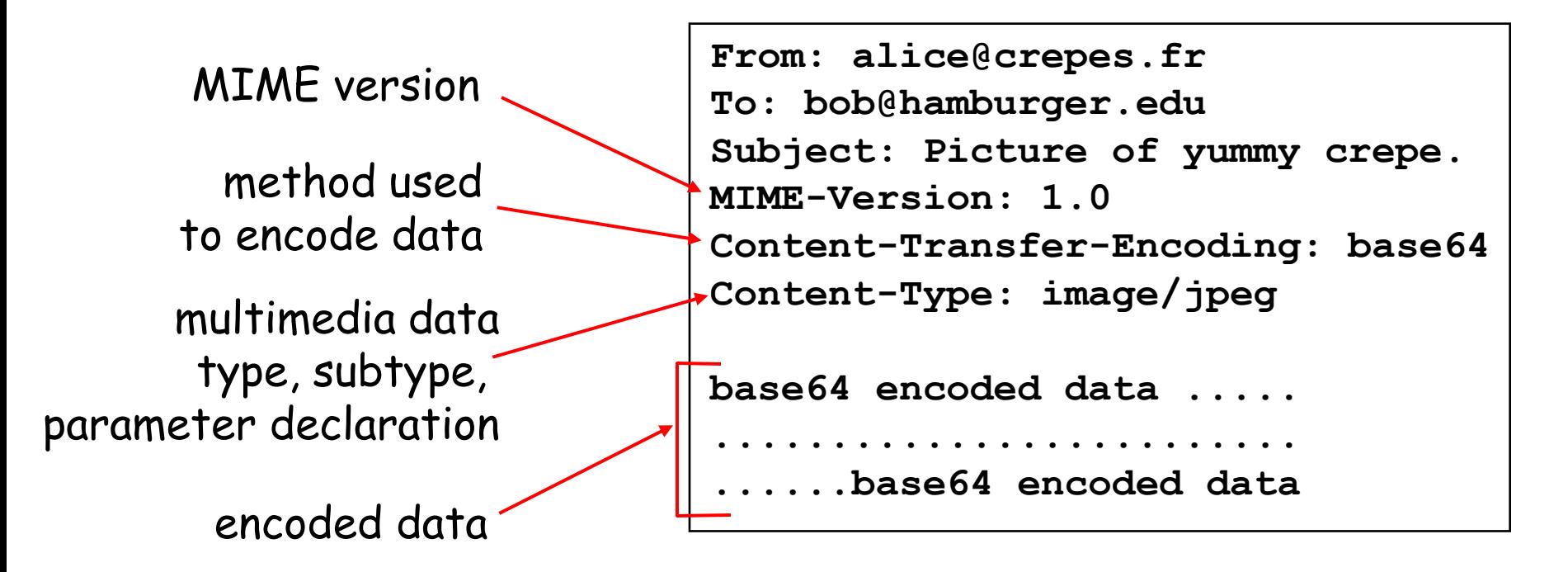

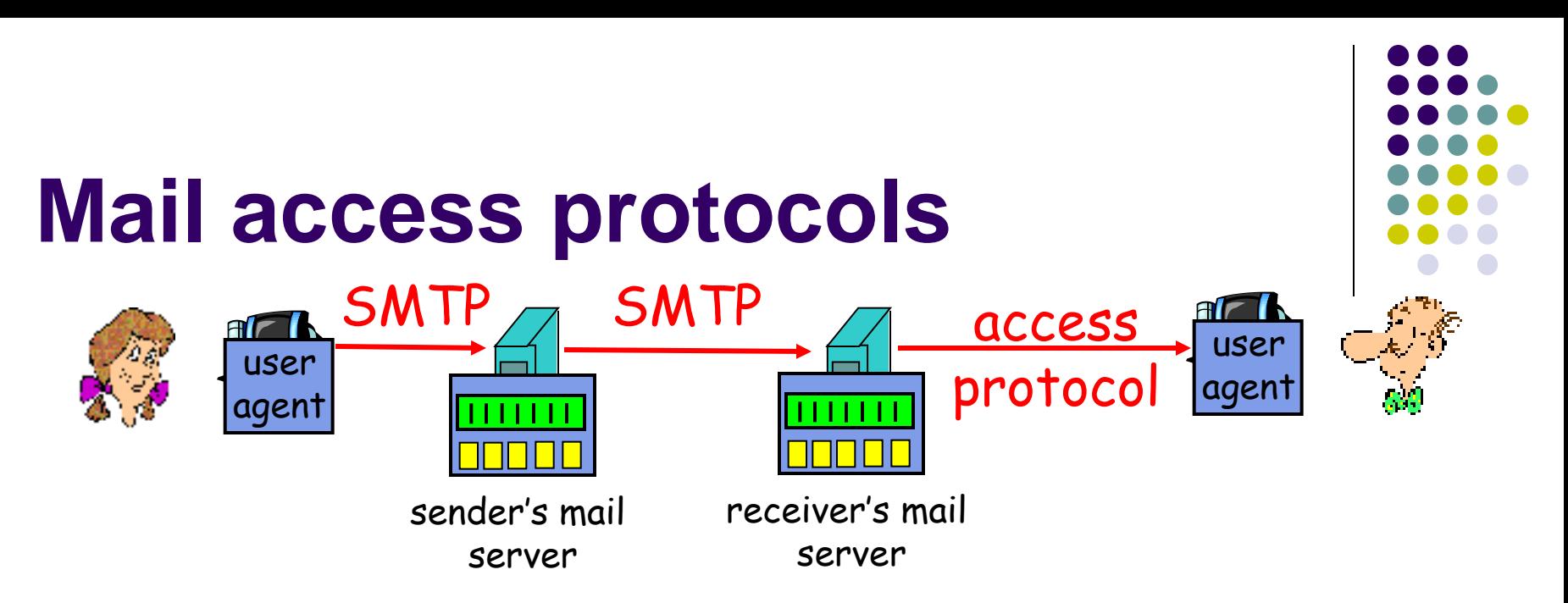

- SMTP: delivery/storage to receiver's server
- Mail access protocol: retrieval from server
	- POP: Post Office Protocol [RFC 1939]
		- authorization (agent <-->server) and download
	- IMAP: Internet Mail Access Protocol [RFC 1730]
		- more features (more complex)
		- manipulation of stored msgs on server
	- HTTP: gmail, Hotmail, Yahoo! Mail, etc.

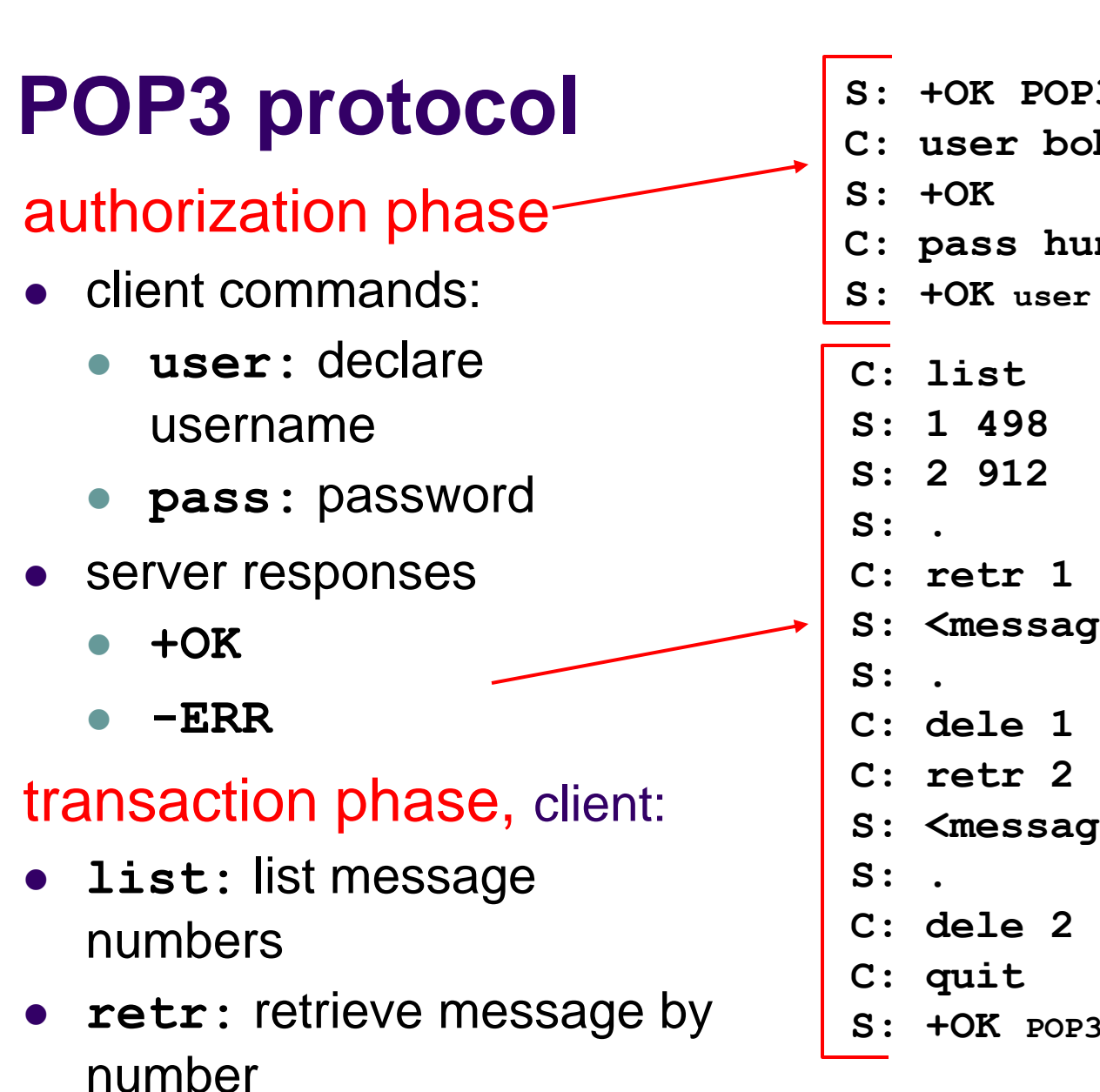

**dele:** delete

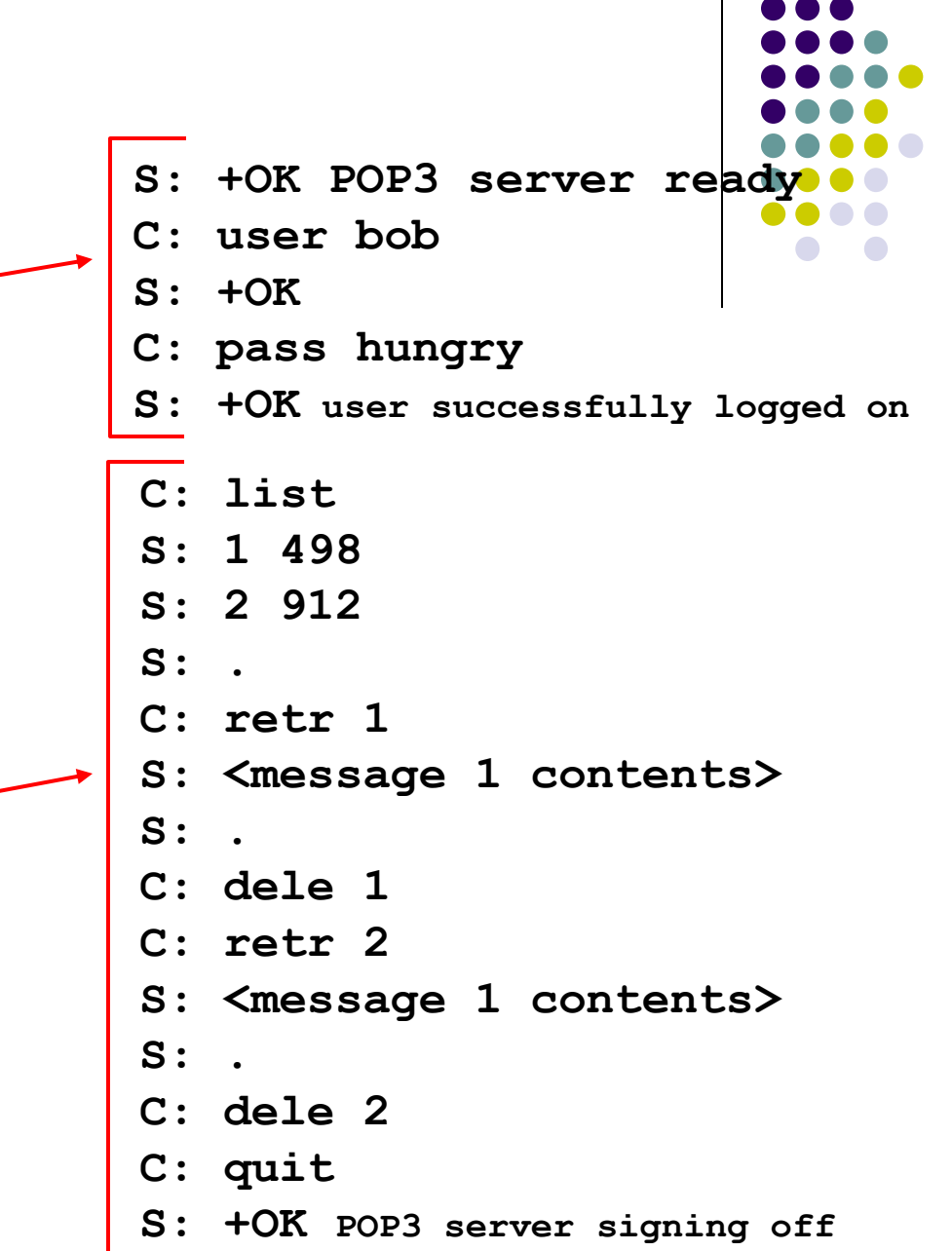

# **POP3 (more) and IMAP**

#### More about POP3

- Previous example uses "download and delete" mode.
- Bob cannot re-read email if he changes client
- "Download-and-keep": copies of messages on different clients
- POP3 is stateless across sessions

#### IMAP

• Keep all messages in one place: the server

#### • Allows user to organize messages in folders

- IMAP keeps user state across sessions:
	- names of folders and mappings between message IDs and folder name

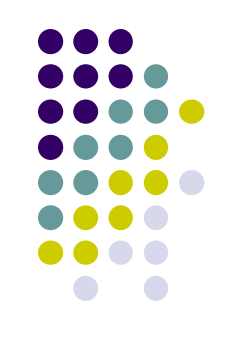

## **Hotmail - history**

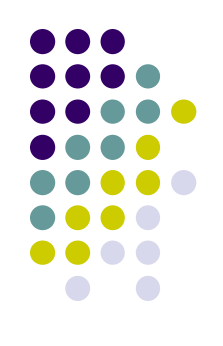

- Dec 1995 founders approached venture capitalist, pitched web email.
- 3 full time, 12-14 part time, launched in July 1996
- After 1 month had 100 000 users
- 18 months 12 million subscribers
- Sold to Microsoft for \$400 million.
- First mover advantage & viral marketing  $\rightarrow$ killer application.